## **Endre språk i DFØ-appen**

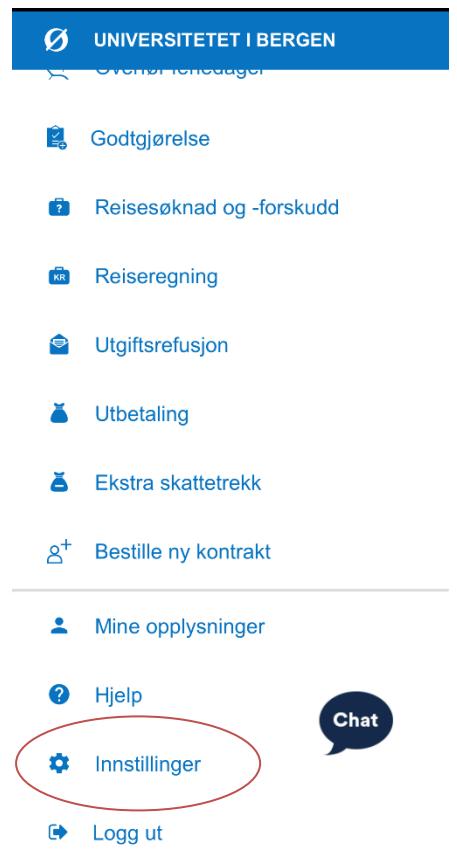

## **1. Velg 'innstillinger' 2. Velg 'språk i appen'**

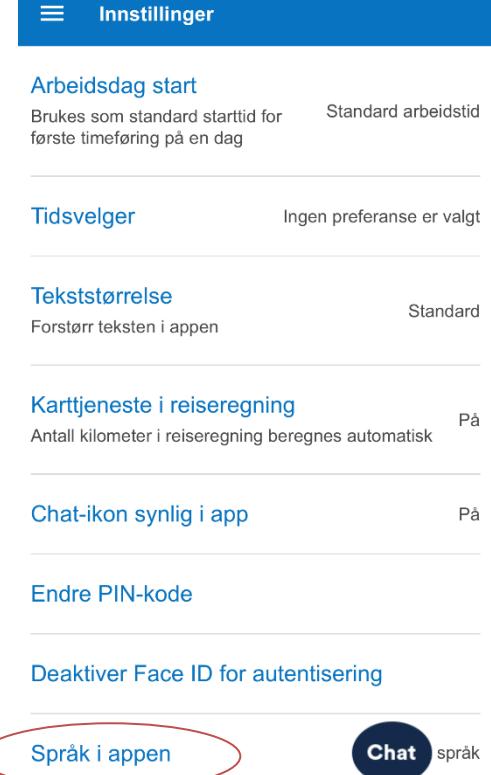

## **3.Velg mellom engelsk og norsk**

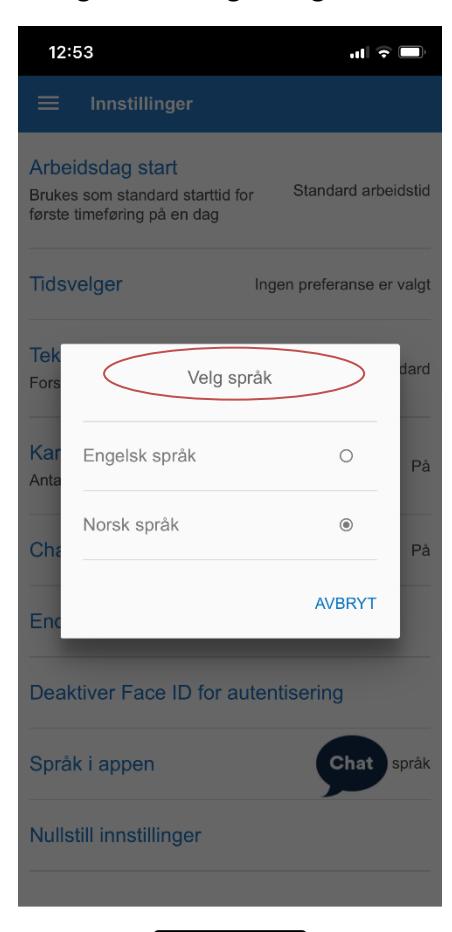